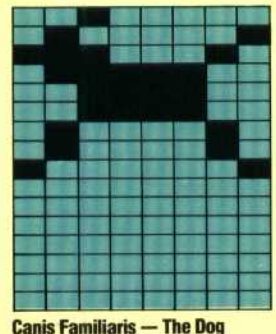

1 **1 H 1 H** 1 H

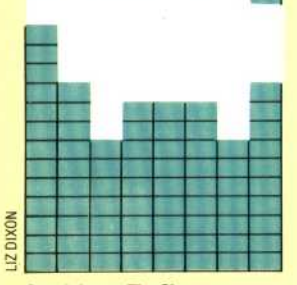

**Ovis Aries — The Sheep**

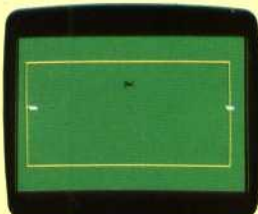

**Game Start**

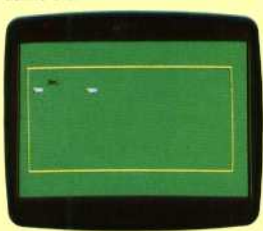

**The middle Game**

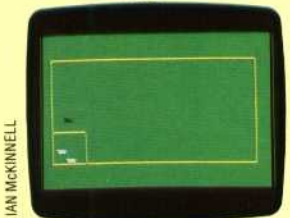

**Back In The Pen Again!**

## **ROUNDING UP SHEEP**

We give a game that uses many of the features we've described. The player uses the joystick to control a dog that is chasing two sheep in a field. If the sheep run into the fence they will back off and turn. If the sheep run into one another they will turn at random. If the dog touches the sheep they turn 90° to the right. Pressing the joystick button causes a little cage to be drawn in the bottom lefthand corner of the field. Pressing the button again will erase the cage. The dog's task is to manoeuvre the sheep into the cage.

TO CHASE [SET. VA](http://SET.VA)R ASK :TURTLE [SET.SCREEN] SET.DEMONS START

**WATCH** END

TO SET.VAR MAKE "FENCE 0 MAKE "TURTLE 0 MAKE "SHEEP1 3 MAKE "SHEEP2 2 MAKE "DOG 1 MAKE "GREEN 92 MAKE "ORANGE 23 MAKE "BLACK 0 MAKE "WHITE 7 END

TO SET. SCREEN CS FS SETBG :GREEN HT PU SETPOS [-150 —80] PD SETPC 0 :BROWN RECT 160 300

PU

## END

TO RECT :SIDE1 :SIDE2 REPEAT 2 [FD :SIDE1 RT 90 FD :SIDE2 RT 90] END

TO SET.DEMONS

WHEN OVER :SHEEP1 :FENCE [SETSP 0] WHEN OVER :SHEEP2 :FENCE [SETSP 0] WHEN TOUCHING : SHEEP1 : SHEEP2 [SETSP 0] WHEN TOUCHING :DOG :SHEEP1 [SETSP 0] WHEN TOUCHING :DOG :SHEEP2 [SETSP 0] WHEN 3 [SETSP 0] WHEN 15 [JOYH]

## END

TO JOYH  $IF(JOY1) < 0$  [STOP] ASK :DOG [SETH 45 \* JOY 1] END TO START

SET :SHEEP1 1 [-150 20] 45 :WHITE

SET :SHEEP2 1 [150 20] 315 : WHITE SET :DOG 2 [0 0] 0 :BLACK SET.SPEEDS END TO SET :NO :SHAPE :POS :HEAD :COLOR TELL:NO PU SETSH :SHAPE SETC :COLOR ST SETPOS :POS SETH :HEAD END TO SET.SPEEDS ASK :SHEEP1 [SETSP 10] ASK :SHEEP2 [SETSP 10] ASK :DOG [SETSP 60] END TO WATCH IF SPEED =  $0$  [CHECK] **WATCH** END TO CHECK IF COND OVER :SHEEP1 :FENCE [ASK :SHEEP1 [BK 20 RT 90]] IF COND OVER :SHEEP2 :FENCE [ASK :SHEEP2 [BK 20 RI 90]] IF COND TOUCHING :SHEEP1 :SHEEP2 [BUMP] IF COND TOUCHING :DOG :SHEEP1 [ASK :SHEEP1 [RI 90]] IF COND TOUCHING :DOG :SHEEP2 [ASK :SHEEP2 [RI 90]] IF COND 3 [ASK :TURTLE [DRAW.CAGE]] SET.SPEEDS END TO BUMP ASK : SHEEP1 [SETH RANDOM 360] ASK :SHEEP2 [SETH RANDOM 360] END TO DRAW.CAGE PU SETPOS [-150 -30] PX SETH 90 REPEAT 2 [ED 50 RT 90] PU END

## **Logo Exercises**

1. Change the sheep herding game so that the dog is ontrolled by using the keyboard rather than the joystick.

check colli<br>speed but<br>be controll • Write a program for a game in which you are in ontrol of a spaceship. Meteorites come hurtling owards you and you must dodge out of their way and survive as long as possible. Here are some hints to help you. Use one sprite for the ship and the others for the meteorites. Use WHEN demons to heck collisions. The meteorites move at a steady peed but in a random direction. The spaceship can be controlled by the joystick.